# **KITCHEN SINK**

### **SITE COLOURS**

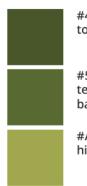

#495629 top header

#596932 text links, button backgrounds

#A0A74F highlights & accents #3FB2E5 play buttons, link arrows (see all/more links)

#182645 text

#F2F2F2 background shading #999999 non linking 1 label in meg

### **TYPEFACE**

Open Sans

Merriweather

Regular Extrabold

Bold

# H1: OPEN SANS ALL CAPS EXTRABOLD 60PT / 1EM

# H2: EXTRABOLD ALL CAPS 36PT / 1EM

#### H3: Extrabold 24pt / 1.2Em

H4: EXTRABOLD S 19PT / 1.2 EM - ALL CAPS

h5: Open Sans extrabold 19pt / 1.2Em

H6: Merriweather bold 19pt / 1.2Em

Plastics don't belong in the food scraps bin. Please do your part and Sort it Out! At UBC, we separate our waste into four streams: food scraps, containers, paper and garbage. You'll see the Sort it Out stations conveniently placed in buildings and other locations around campus.

Using UBC recycling stations to sort food scraps and recyclables out of the garbage means these materials will be used again, and not sent to the landfill.

Home / Initatives / Climate & Energy

Copy Large

Open Sans Regular 24pt / 1.4Em

-for intro paragraphs only

Copy Medium (body)

Open Sans Regular 19pt / 1.5Em

Copy Small

Open Sans Regular 16pt / 1.2Em

### **STATISTIC**

34%

UBC has achieved a 34% reduction in GHG emissions from a 2007 baseline, despite an increase in both building space and student enrolment. Number Merriweather bold 150pt

stat description / pullquote: Merriweather bold 24pt / 1.2Em

#### Teaser: large 18pt / 1.4 Em

UBC PhD student Lora Zozia Moon designed a window application as part of a competition through the <u>SEEDS</u> <u>Sustainability Program</u>. The aim of the project was to prevent collisions and bring attention to bird biodiversity on campus.

### **BUTTONS & LINKS**

#### hover

READ MORE READ MORE

More buttons - used for going

to detail pages

Open Sans Extrabold, 16pt, All Caps, expanded letterspacing Bg: #596932

#### hover

GREEN BUILDINGS GREEN BUILDINGS

Open Sans Extrabold, 13pt / 1.2Em,

All Caps, expanded letterspacing

#### SEE ALL INITATIV

See more / all l linking to section of a content type

Open Sans Extr Caps, expander #182645

# **INITIATIVES** >

section titles on landing pages also H2 style - but gets a green arrow when it links to an interior section READ MORE 🗷

Linking tags

#596932

#### DR. KAREN BAKKER 🖬

**External Links** 

external link icon is added for external links, 14px for buttons, scales up to match height of text links (if possible)

### **HEADER LINKS**

# Bird Friendly Art Saves Feathered Lives >

Merriweather bold, 40pt /1 Em

#### MUSHROOMS USED TO CREATE SUSTAINABLE BUILDING MATERIAL >

Open Sans Extra bold, 22pt /1 Em

#### UBC SUSTAINABILITY SCHOLARS PROGRAM >

Open Sans Extra bold, 18pt /1 Em

Hover - all navy link text changes to #596932

### Bird Friendly Art Saves Feathered Lives >

#### MUSHROOMS USED TO CREATE SUSTAINABLE BUILDING MATERIAL >

UBC SUSTAINABILITY SCHOLARS PROGRAM >

# IMAGES

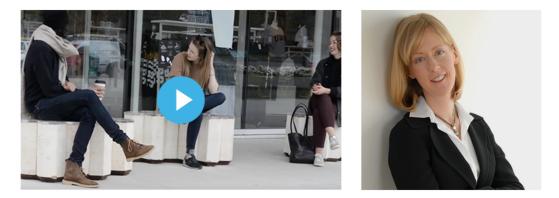

All images have a 16:9 ratio except banner/hero images and reseracher profile/research groups which are square

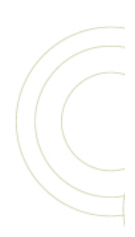

Ripple graph various area not attached feel free to r can go behin is best.